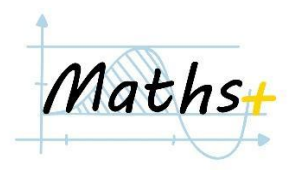

**ФУНКЦІЇ**

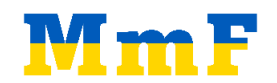

# **ФУНКЦІЇ З ОДНИМ ПАРАМЕТРОМ**

1. (*Наступне число*) Створити функцію, яка приймає як параметр число і повертає число, яке на одиницю більше.

Вивести на екран значення параметра і відповідне значення функції для цілих чисел від 0 до 10.

### *Приклади*

 $next num(5) \rightarrow 6$ 

**Джерело**: Projekt MmF

2. (*Вік*) Створити функцію, яка приймає як параметр рік народження і повертає відповідний вік людини.

#### *Приклади*

*age(1995) → 28 age(2020) → 3*

**Джерело**: Projekt MmF

- 3. (*Многочлен*) Створити функцію, яка приймає як параметр число x і повертає значення виразу
	- $-3x + 9$  $-$  0.5x + 2  $-x^2 - 3x + 2$  $-x^2 - 8x - 20$

**Додатково.** Вивести на екран нулі цих функцій серед цілих чисел з проміжку [-20, 20].

## *Приклади*

*my*  $func(1) \rightarrow 12$ *my*  $func(0) \rightarrow 9$ 

**Джерело**: Projekt MmF

4. (*Модуль*) Створити функцію, яка приймає як параметр число і повертає його модуль.

## *Приклади*

abs  $value(-7) \rightarrow 7$ *abs\_value(6) → 6*

**Джерело**: Projekt MmF

5. (*Quarter of the year*) Створити функцію, яка приймає як параметр номер місяця і повертає якому кварталу належить цей місяць.

### *Приклад:*

*guarter of(1)*  $\rightarrow$  1 *guarter of(10)*  $\rightarrow$  4

**Джерело**: *<https://www.codewars.com/kata/5ce9c1000bab0b001134f5af>*

6. (*Кількість дільників*) Створити функцію, яка приймає як параметр натуральне число і повертає кількість дільників цього числа.

**Додатково**. За допомогою цієї функції визначити прості числа серед перших 1000 натуральних чисел.

### *Приклади*

*num\_of\_divisors(6)*  $\rightarrow$  4 *num\_of\_divisors(13)*  $\rightarrow$  2

**Джерело**: Projekt MmF

7. (*Century From Year*) Створити функцію, яка приймає як параметр натуральне число, що дорівнює року, і повертає століття, яке відповідає заданому року. Вважати, що століття мають наступний вигляд: 1 - 100, 101 - 200, …

## *Приклади*

*century(1234) → 13 century(150) → 2*

**Джерело**: *<https://www.codewars.com/kata/5a3fe3dde1ce0e8ed6000097>*

# **ФУНКЦІЇ З ДЕКІЛЬКОМА ПАРАМЕТРАМИ**

1. (*Площа прямокутника*) Створити функцію, яка приймає як параметри два числа, довжину і ширину прямокутника, і повертає його площу.

**Додатково**. Розв'язати методом перебору наступну задачу. Ми хочемо огородити ділянку землі парканом. Для цього у нас є 60 плит, довжиною 1м кожна. Паркан має бути у формі прямокутника. Знайти яка довжина і ширина повинні бути в цього прямокутника, щоб площа загороженої ділянки була найбільшою.

## *Приклади*

*area(2, 3) → 6 area(1, 10) → 10*

**Джерело**: Projekt MmF

2. (*Area or Perimeter*) Створити функцію, яка приймає як параметри два числа, довжину і ширину прямокутника. Якщо цей прямокутник квадрат, то функція повертає його площу, в іншому випадку функція повертає периметр прямокутника.

## *Приклади*

*area or perimeter(2, 3)*  $\rightarrow$  *10 area or perimeter(5, 5)*  $\rightarrow$  25

**Джерело**: *<https://www.codewars.com/kata/5ab6538b379d20ad880000ab>*

3. (*Volume of a Cuboid*) Написати функцію, яка приймає як параметри три числа, довжину, ширину і висоту паралелепіпеда, і повертає об'єм цього паралелепіпеда.

### *Приклад*

*get* volume of cuboid(2, 3, 4)  $\rightarrow$  24

**Джерело**: *<https://www.codewars.com/kata/58261acb22be6e2ed800003a>*

4. (*Кінець рядка*) Створити функцію *put\_the\_sign*, яка приймає як параметри два рядки: деяке речення *sentence* і рядок із знаком пунктуації *sign* (крапка, знак питання або знак оклику). Функція має повернути речення sentence із знаком *sign* в кінці, попередньо перевіривши, чи не стоїть *sign* вже в кінці речення.

### *Приклад:*

*put\_the\_sign("Hello", "!") → "Hello!"*

*put\_the\_sign("Hello!", "!") → "Hello!"*

**Джерело**: Projekt MmF

5. (*Емейл-адреса*) Створити функцію, що приймає два параметри, ім'я та прізвище, і повертає варіант емейл-адреси для користувача з цими даними.

## *Приклади*

*email("taras", "shevchenko") → "taras.shevchenko@gmail.com"*

**Джерело**: Projekt MmF

6. (*All Star Code Challenge #18*) Створити функцію, яка приймає як два параметри, рядок і символ. Фукнція повертає, скільки разів зустрічається вказаний символ в цьому рядку.

## *Приклади*

*num* of letters("hello *my* dear", "e")  $\rightarrow$  2 *num* of letters("aaaabbbb", "a")  $\rightarrow$  4

**Джерело**: *<https://www.codewars.com/kata/5865918c6b569962950002a1>*

7. (*Відстань між двома точками*) Створити функцію, яка приймає як параметри координати двох точок *x1, y1, x2, y2*, і повертає відстань між цими двома точками.

### *Приклади:*

*dist(0, 1, 0, 2) → 1*

**Джерело**: Projekt MmF